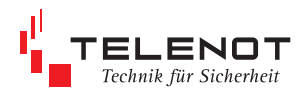

## **Eingabe comvisMC BuildSec**

## **Kunde:**

**Ort:**

## **Datum:**

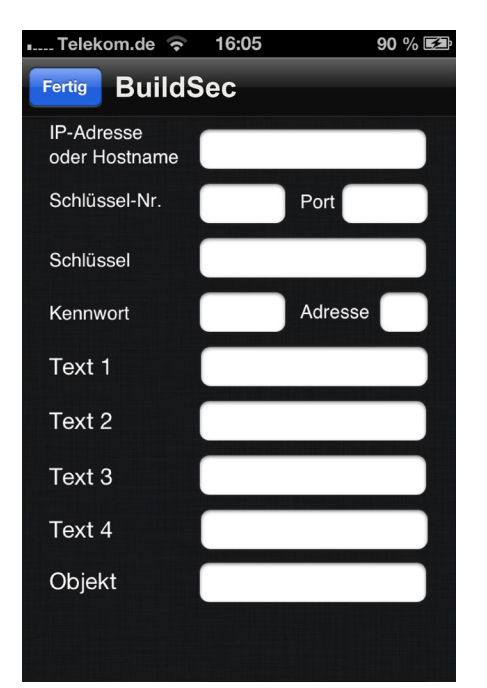

**IP-Adresse oder Hostname: Schlüssel-Nr.: Port: Schlüssel: Kennwort: Adresse: Text 1: Text 2: Text 3: Text 4: Objekt:** Unscharf Intern scharf Extern scharf Auslösung Notruftaste TELENOT Musteranlage